$\mbox{O.1\%} \qquad , \qquad \qquad \mbox{O.1\%}$ 

**股票印花税怎么收取-怎么查询股票账户的印花税-伟威网**

 $\mathcal{R}$ 例如,你卖出的股票单手价为10块钱,那么当你卖出100手时,你的交易额为1000块,这 ,  $10^{*}100^{*}01\% = 1$ 

 $1\%$ 

 $1\%$ 

 $1000$ 

 $1000$ 

## www.tatungdrive.com

 $\big)$ 

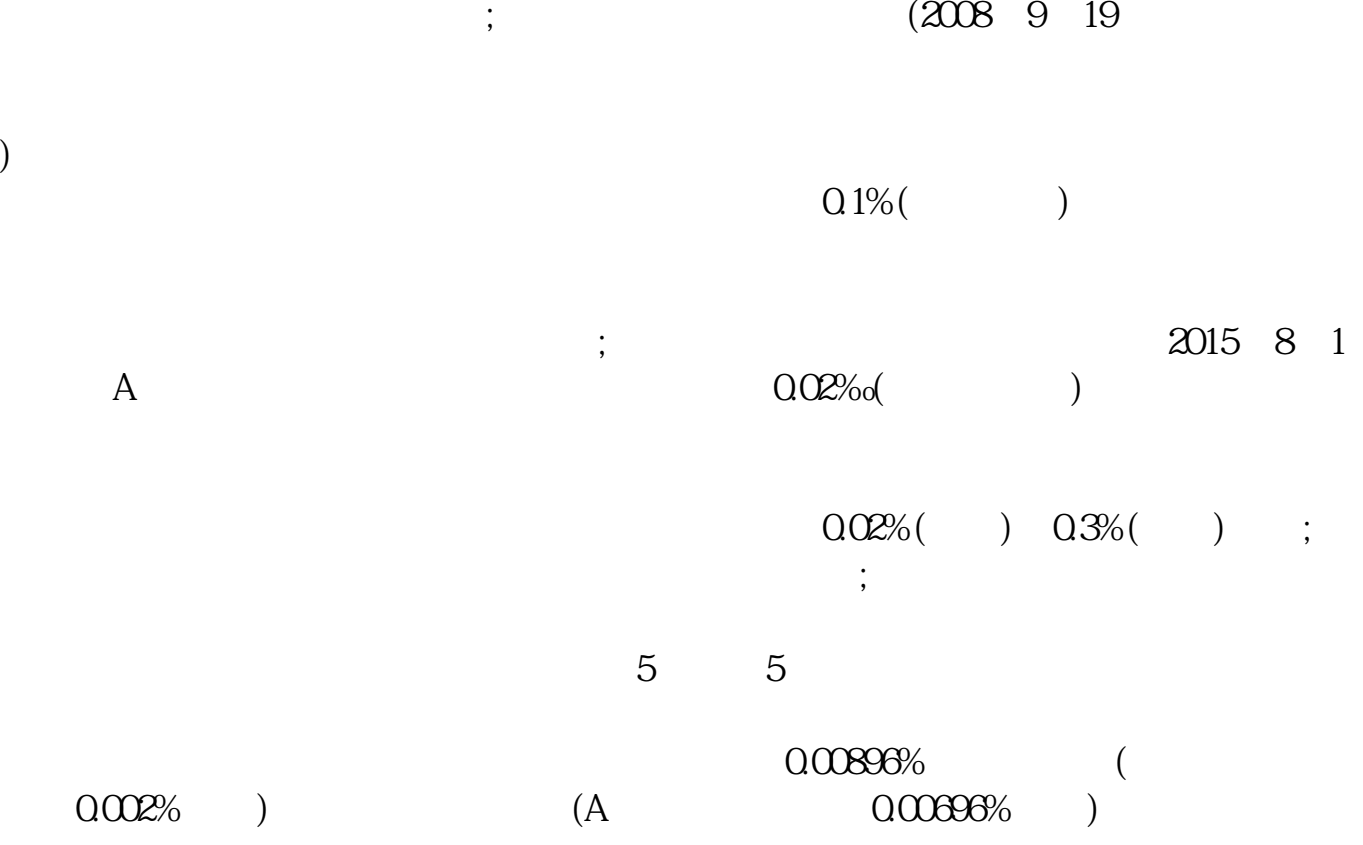

 $\mbox{O.1\%} \qquad , \qquad \qquad \mbox{O.1\%}$  $\mathcal{R}$ and  $\sim$  10 and  $\sim$  100 and  $\sim$  100 and  $\sim$  1000 and  $\sim$ ,  $10^{*}100^{*}01\% = 1$ 

 $\Omega$  1%

www.tatungdrive.com

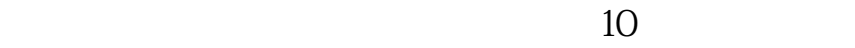

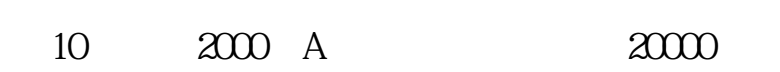

 $\ast$ 

 $=$   $\qquad \qquad \mathcal{N}$ 

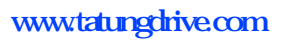

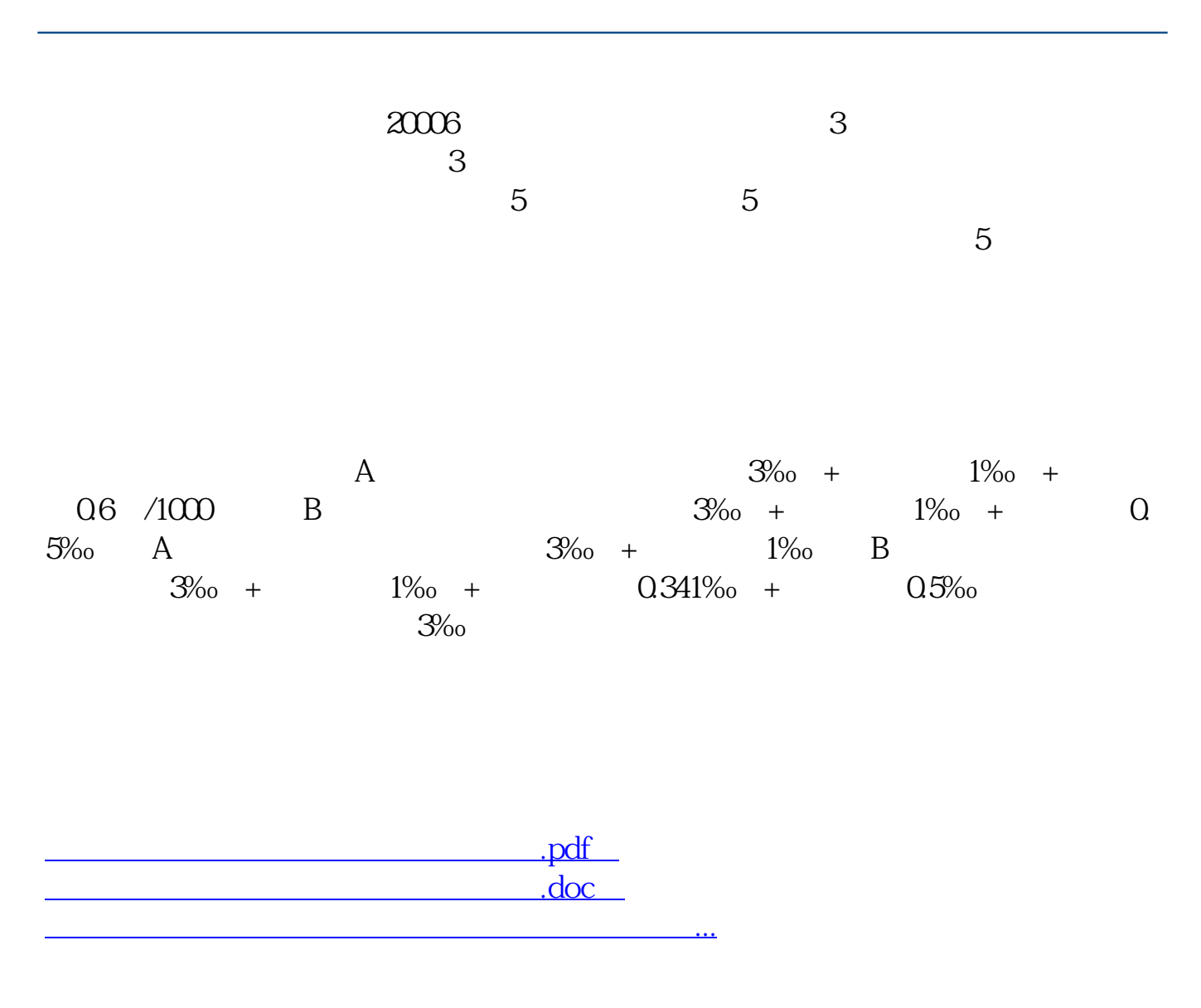

<http://www.tatungdrive.com/chapter/27993564.html>